## , tushu007.com

 $<<\frac{1}{2}$ 

 $<<$   $>>$ 

- 13 ISBN 9787121168253
- 10 ISBN 7121168251

出版时间:2012-6

页数:288

PDF

更多资源请访问:http://www.tushu007.com

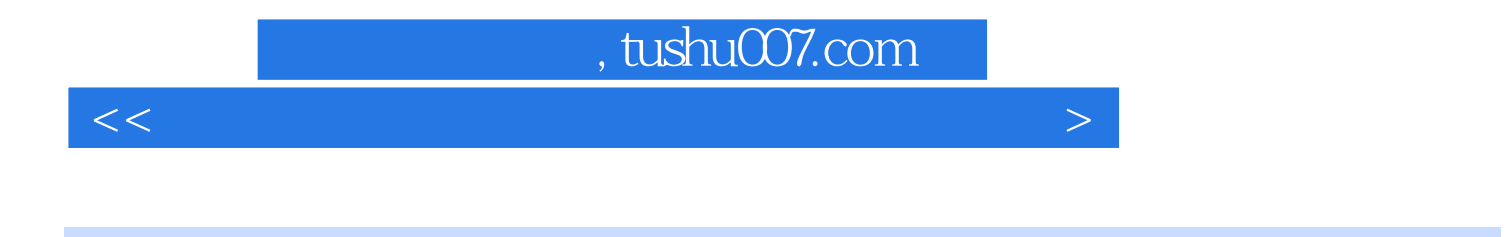

 $CD$  1

 $<<\frac{1}{2}$ 

 $1 \quad - \quad - \quad 1.1 \quad \text{BIOS } 1.1.2 \text{BIOS}$ 1.1.3 BIOS 1.1.4 BIOS 1.1.5 BIOS 1.2 1.2.1 1.2.2 1.2.3 1.2.4 Windows 1.2.5 Partition Magic 1.3 1.31 Windows 1.3.2 1.3.3 1.4  $\,$  2.1  $\,$  Windows XP 2.1.1 Windows XP  $\,$  2.1.2  $\,$ windows XP 2.1.3 Windows XP 2.2 Windows Vista 2.2.1 Windows Vista 2.2.1 Windows Vista 2.2.2 Windows Vista的安装条件 2.2.3 全新安装Windows Vista 2.2.4 升级安装Windows Vista 2.3 安 Windows 7 2.3.1 Windows 7 2.3.2 Windows 7 2.3.3 Windows 7 2.3.4 Vista Windows 7 2.4 Linux 2.4.1 Linux 2.4.2 2.4.3  $\text{Linux } 25$  3  $\text{---}$  3.1 3.1.1 3.1.2 3.1.3 3.2 3.2 Windows XP Windows Vista 3.2.2 Windows XP Windows 7 3.2.3 Windows Vista Windows 7 3.3 3.3.1 3.3.2 BootMagic 3.3.3 3.4 3.4  $34.1$  Windows XP Windows  $734.2$  Windows  $7$  Windows XP  $35$  $4 \quad - \quad 41 \quad 41.1 \quad 41.2$ 4.2.3 4.2 4.2.1 4.2.2 4.2.2  $423$   $424$   $43$   $431$   $432$  $433$   $44$   $441$   $442$  $4.43$   $4.4.4$   $4.4.5$   $4.5$   $4.5$   $5$   $5.1$   $5.1.1$   $5.1.2$   $5.2$ 5.2.1 Office 5.2.2 WinRAR 5.2.3 5.3 5.3.1 5.3.1  $5.32$   $5.33$   $5.4$   $6$   $9$  $61$  6.1.1 6.1.2 6.1.3  $62$   $621$   $622$   $623$   $63$  $631$   $632$   $64$   $7$   $- 7.1$   $7.1$   $7.1.1$   $CPU$   $7.1.2$   $7.1.3$ 7.2 7.2.1 7.2.2 CPU 7.2.3 7.2.4 7.2.5 7.2.6 7.3 Windows 7.3.1 7.3.2 a 7.3.3 1.3.4 7.3.5 7.3.6 7.3.6 7.3.7 1.3.7 1.3.6 7.3.7 Windows 7.4 Windows 7.4.1 Windows 7.4.2  $7.4.3$   $7.4.4$   $7.4.5$   $7.5$   $8$   $-$  and  $8.1$  and  $8.1.1$  and  $8.1.2$   $8.1.2$   $8.1.2$   $8.1.2$   $8.1.2$   $8.1.2$   $8.1.2$   $8.1.2$   $8.1.2$   $8.1.2$   $8.1.2$   $8.1.2$   $8.1.2$   $8.1.2$   $8.1.2$   $8.1.2$   $8.1.2$   $8.1.2$   $8.1.2$   $8.1.2$   $8.1.2$   $8.1.2$   $8.1.2$   $8.1.2$  $81.3$  WinHex  $82$  Windows XP  $821$   $8.22$ 8.3 Windows 7 8.3.1 8.3.2 8.3.3 Windows 8.4  $841$   $842$   $85$   $851$   $852$  $86$  Ghost  $861$   $862$   $87$   $87.1$  $87.2$   $88$   $9$   $- 9.1$  $9.1.1$   $9.1.2$   $9.1.3$   $9.2$  Windows  $9.21$ Windows 9.2.2 9.2.3 9.2.4 9.3 ab 9.3.1 9.3.2 9.3.3 9.3.4 9.4 9.4.1 9.4.1  $360$   $9.42$   $9.43$   $9.5$   $10$   $\qquad$  $10.1$   $10.1$   $10.1$   $10.1.2$   $10.2$  $10.21$   $10.22$   $10.23$   $10.3$ 10.3.1 Windows XP 10.3.2 Windows 7 10.4 **10.4.1** Windows 10.4.2 WinPE 10.5 10.5 10.5.1 Windows XP/7 Windows XP 10.5.2 Windows

## , tushu007.com

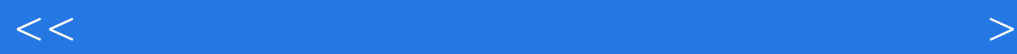

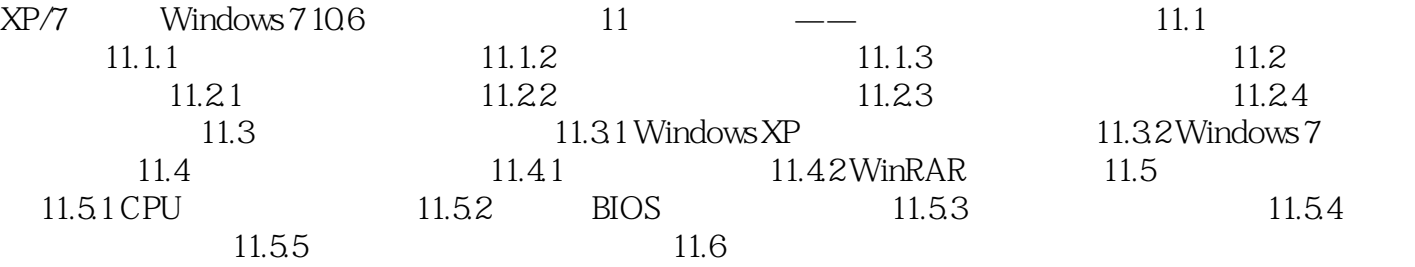

## , tushu007.com

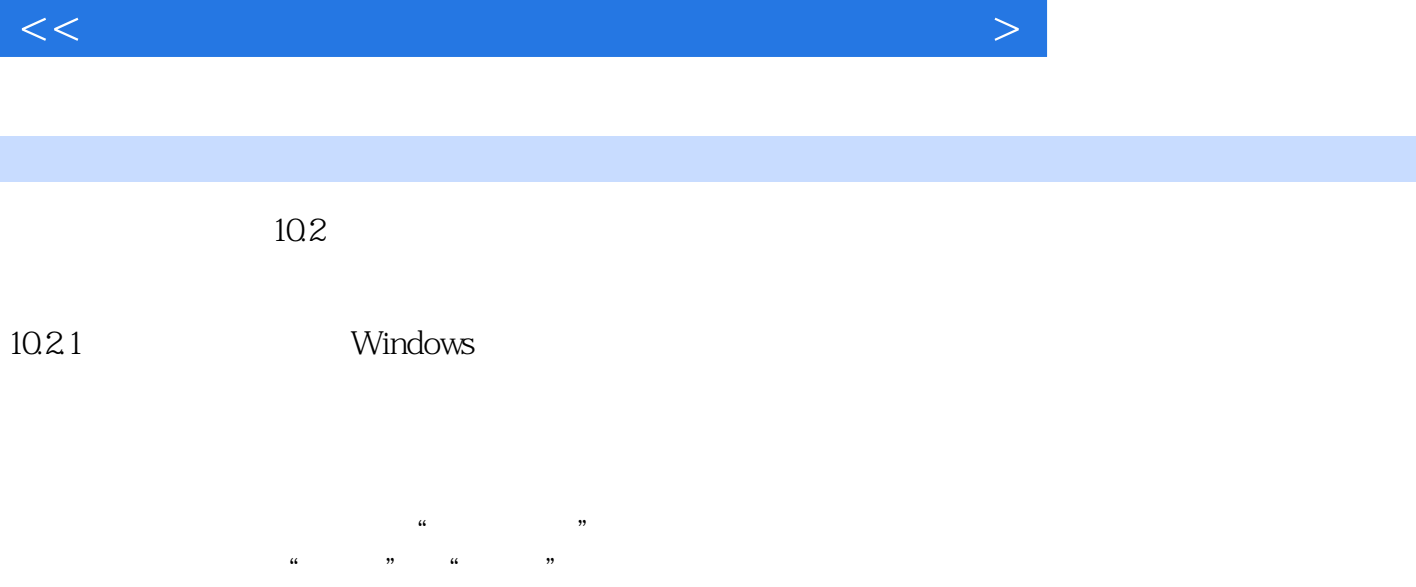

 $R = \frac{1}{\sqrt{2\pi}}$ 

Office Photoshop

 $10.1.2$ 

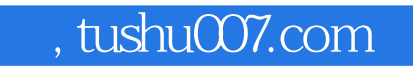

## $<<\frac{1}{2}$

 $(\hspace{-.08cm})$ 

 $<<\frac{1}{2}$ 

本站所提供下载的PDF图书仅提供预览和简介,请支持正版图书。

更多资源请访问:http://www.tushu007.com